2

# Digital Image Processing Module 4- Part 3 Morphological Image Processing

1

3

- **Morphological Image Processing:**  Preliminaries, Erosion and Dilation, Opening and Closing, The Hit-or-Miss Transforms, Some Basic Morphological Algorithms.
- [Text: Chapter 9: Sections 9.1 to 9.5]

#### *What are Morphological Operations?*

Morphological operations come from the word "morphing" in Biology which means "changing a shape".

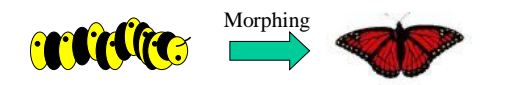

Image morphological operations are used to manipulate object shapes such as thinning, thickening, and filling.

Binary morphological operations are derived from set operations.

- Preliminaries set theory
- A be a set in **Z<sup>2</sup>**.
- **a** =  $(a_1, a_2)$  is an element of A.  $a \in A$
- **a** is not an element of A  $a \notin A$
- Null (empty) set:  $\varnothing$

# Set theory (cont.)

- **Explicit expression of a set**
- $A = \{a_1, a_2, ..., a_n\}$
- $\mathbf{Q}$  *A* = { *element* condition for set elements {
	- **Example:**

$$
C = \{w \mid w = -d, \text{ for } d \in D\}
$$

# Set operations

- A is a subset of B: every element of A is an element of another set B  $A \subseteq B$
- **Union**  $C = A \cup B$
- **Intersection**  $C = A \cap B$
- **•** Mutually exclusive  $A \cap B = \varnothing$

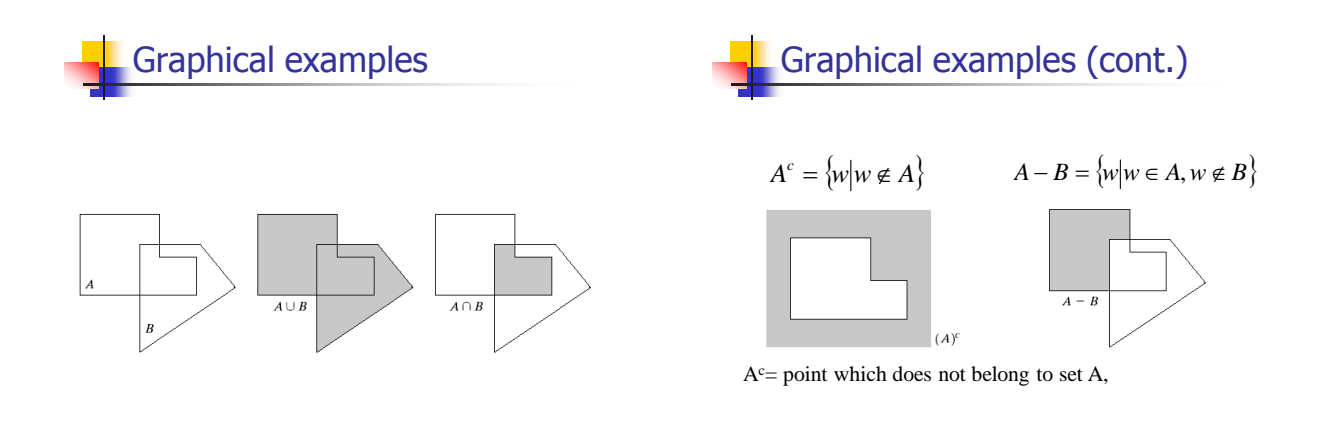

#### *Basic Set Operations*

Concept of a set in binary image morphology: Each set may represent one object. Each pixel (x,y) has its status: belong to a set or not belong to a set.

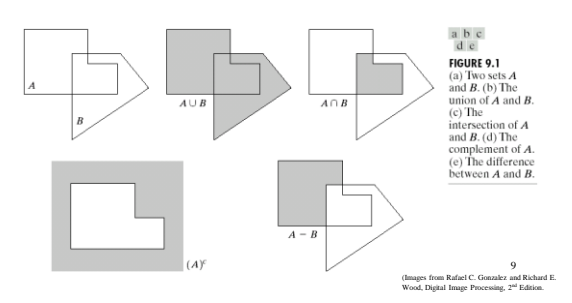

#### *Translation and Reflection Operations*

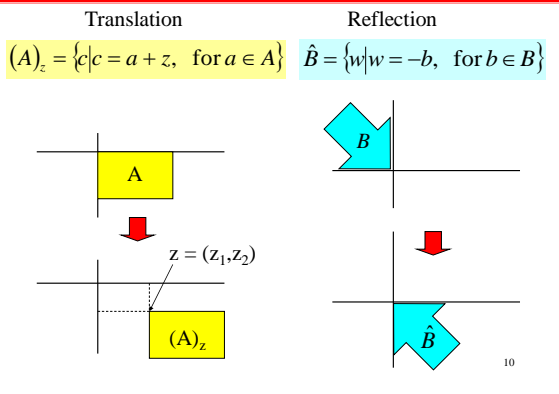

#### *Logical Operations\**

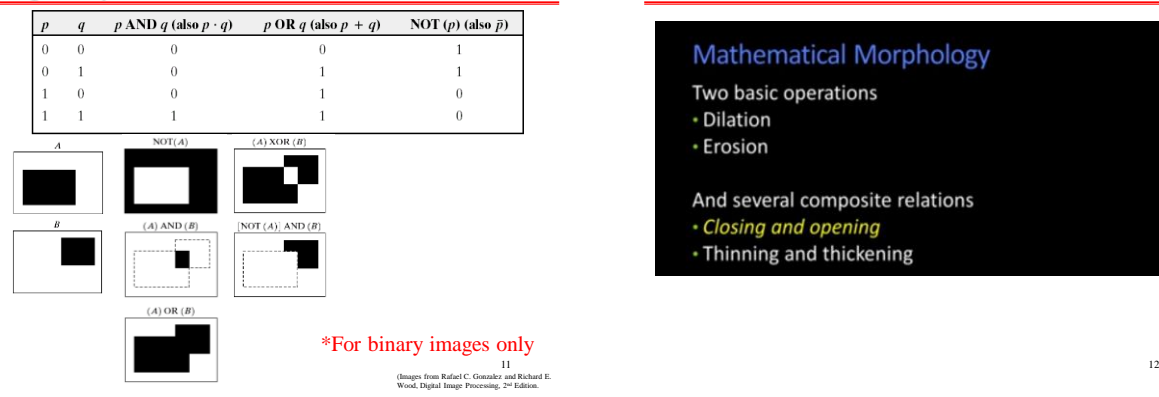

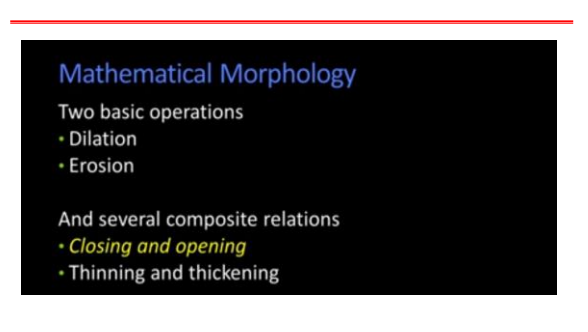

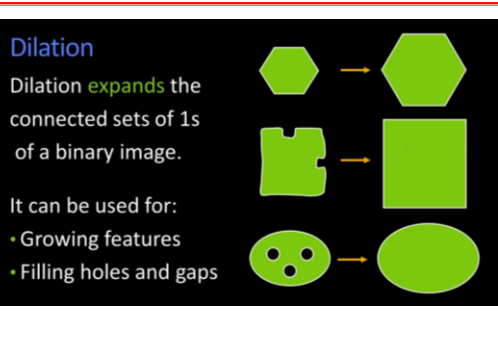

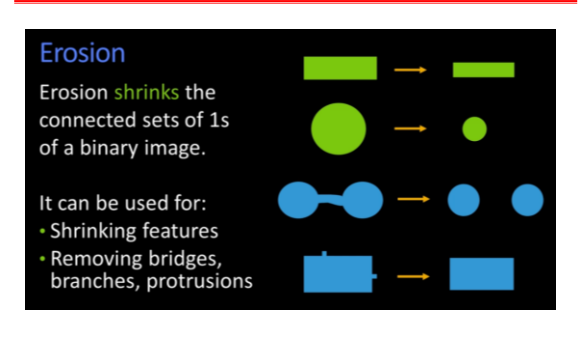

Structuring Element (Kernel)

- Structuring Elements can have varying sizes
- Usually, element values are 0,1 and none(!)
- Structural Elements have an origin
- For thinning, other values are possible
- Empty spots in the Structuring Elements are *don't*

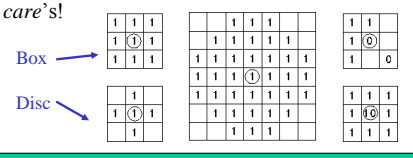

**Examples of stucturing elements** 

# Dilation & Erosion

- Basic operations
- Are dual to each other:

13 **13** 

- Erosion shrinks foreground, enlarges Background
- Dilation enlarges foreground, shrinks background

11-Nov-19 16

# **DILATION**

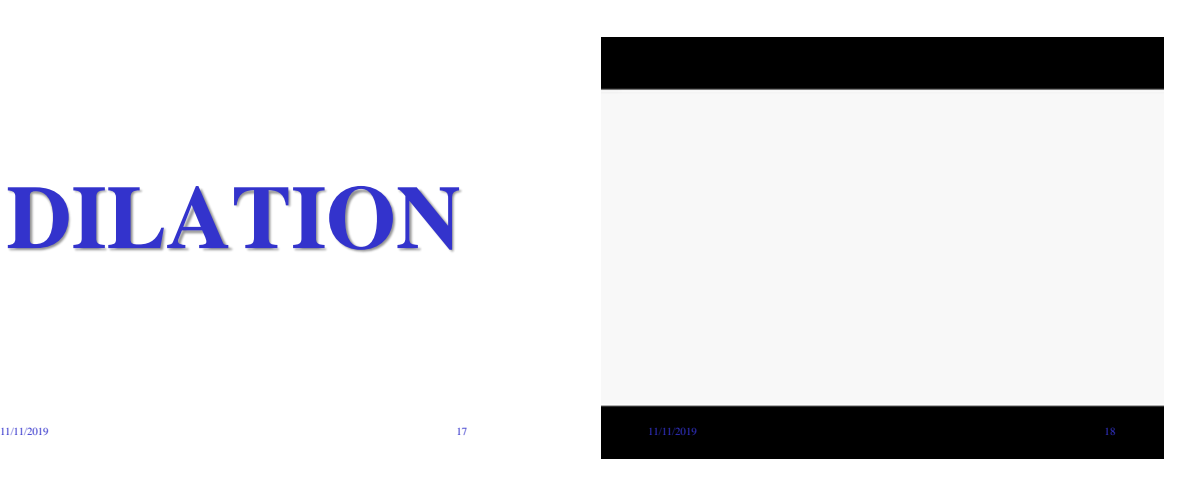

#### Example: Dilation • **Dilation** is an important morphological operation • Applied **Structuring Element**:  $\overline{1}$ Set of coordinate points =  $\{-(-1,-1), (0,-1), (1,-1),$  $\mathbf{1}$  $\mathbf{1}$  $\mathbf 1$  $(-1, 0), (0, 0), (1, 0),$ 11-Nov-19  $1 \t 1 \t 1 \t 1$   $1 \t (1, 1), (0, 1), (1, 1)$   $19$

# Dilation

- **Dilation** is the set of all points in the image, where the structuring element "touches" the foreground.
- Consider each pixel in the input image
	- If the structuring element touches the foreground image, write a "1" at the origin of the structuring element!

11-Nov-19 20

- **Input:**
	- **Binary Image** – **Structuring Element, containing only 1s!!**

Example for Dilation

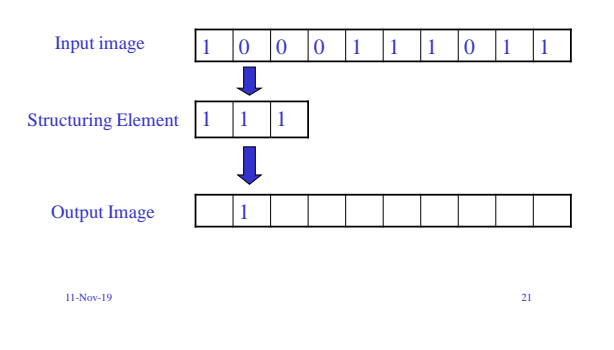

# Example for Dilation

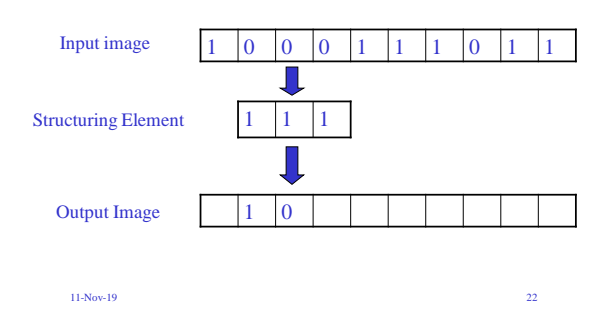

Example for Dilation

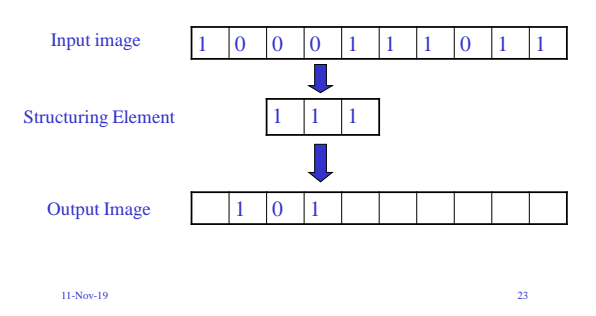

# Example for Dilation

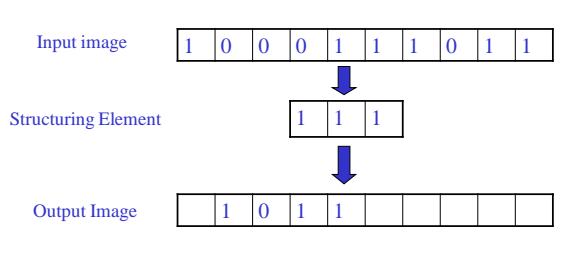

11-Nov-19 24

# Example for Dilation Input image 1 0 0 0 1 1 1 0 1 1 J  $1 \t1 \t1$ Structuring Element

11-Nov-19 25

Output Image  $\begin{array}{|c|c|c|c|c|c|c|c|} \hline & 1 & 0 & 1 & 1 & 1 \ \hline \end{array}$ 

# Example for Dilation Input image 1 0 0 0 1 1 1 0 1 1 Л  $1 \t1 \t1$ Structuring Element

Example for Dilation

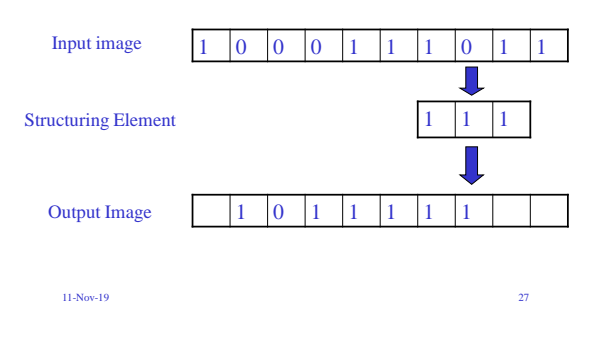

# Example for Dilation

11-Nov-19 26

Output Image  $1 \t 1 \t 0 \t 1 \t 1 \t 1$ 

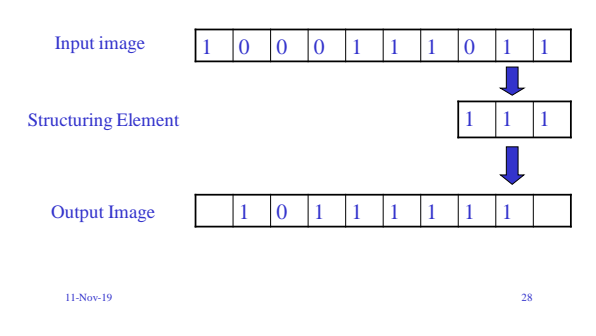

Another Dilation Example

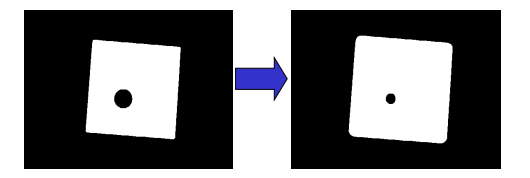

• Image get lighter, more uniform intensity

#### 11-Nov-19 29

Dilation on Gray Value Images

• View gray value images as a stack of binary images!

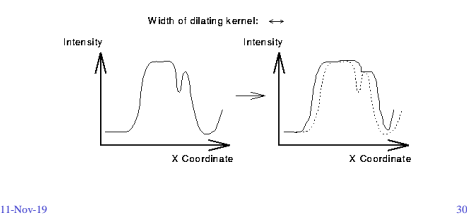

# Dilation on Gray Value Images

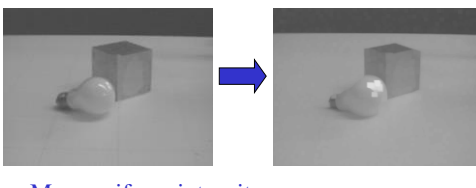

• More uniform intensity

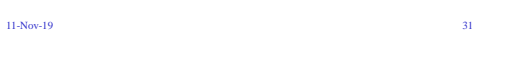

# Edge Detection

- Edge Detection
- 1. Dilate input image
- 2. Subtract input image from dilated image
- 3. Edges remain!

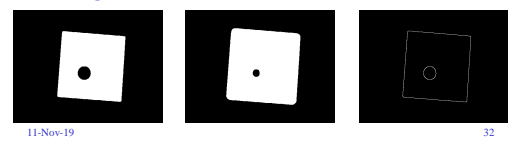

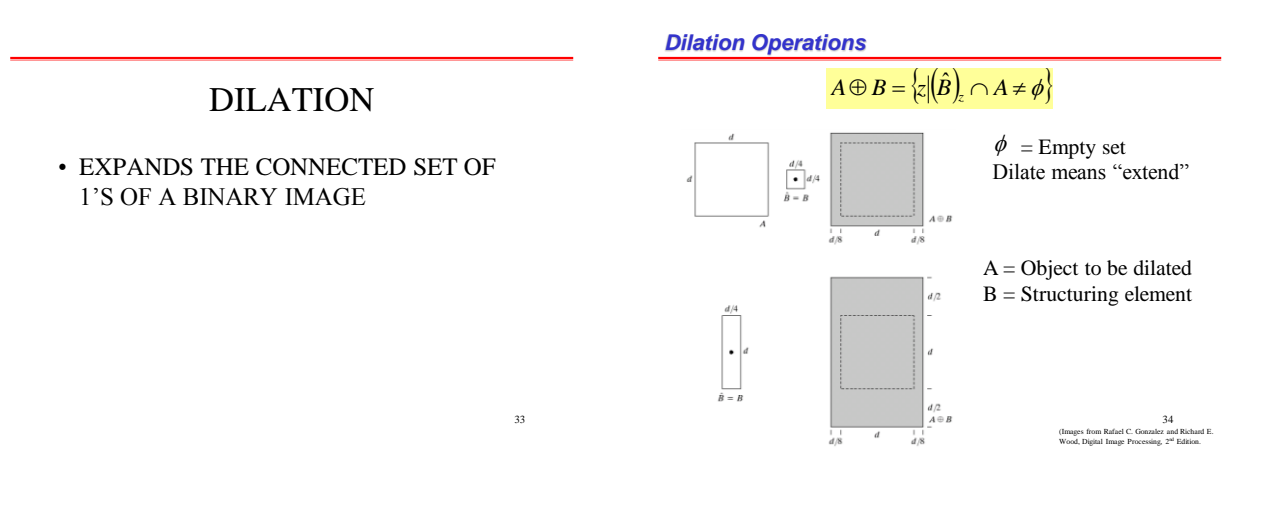

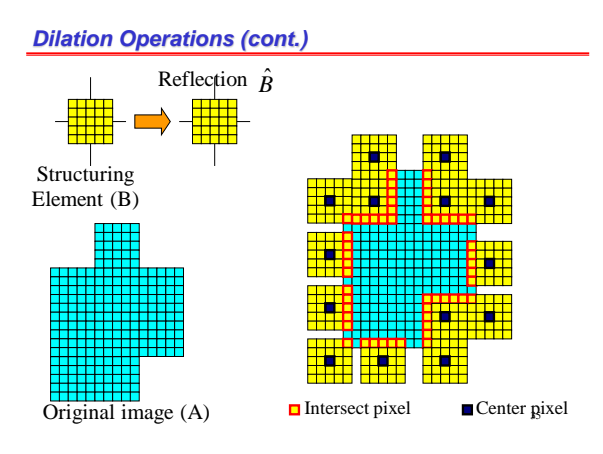

#### *Dilation Operations (cont.)*

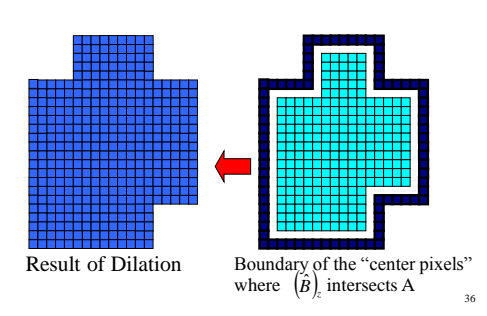

#### $\frac{a}{b}$   $\frac{c}{c}$ Historically, certain computer Historically, certain computer **D**<br>**FIGURE 9.5**<br>(a) Sample text of<br>poor resolution<br>with broken programs were written using programs were written using only two digits rather than only two digits rather than four to define the applicable four to define the applicable poor resources<br>
characters<br>
(magnified view).<br>
(b) Structuring<br>
element.<br>
(c) Dilation of (a)<br>
by (b). Broken<br>
segments were year. Accordingly, the year. Accordingly, the company's software may company's software may **EROSION** recognize a date using "00" recognize a date using "00" as 1900 rather than the year as 1900 rather than the year 2000 2000. жï. ea ea  $\begin{array}{|c|c|c|c|} \hline 0 & 1 & 0 \\ \hline 1 & 1 & 1 \\ \hline 0 & 1 & 0 \\ \hline \end{array}$ "Repair" broken characters 37<br>(Images from Rafael C. Gonzalez and Richard E.<br>Wood, Digital Image Processing, 2<sup>nd</sup> Edition. 11/11/2019 38 Erosion • **Erosion** is the set of all points in the image, where the structuring element "fits into". • Consider each foreground pixel in the input image – If the structuring element fits in, write a "1" at the origin of the structuring element! • Simple application of **pattern matching** • **Input:** – **Binary Image (Gray value)** – **Structuring Element, containing only 1s!** 11-Nov-19 40

## Another example of erosion

*Example: Application of Dilation*

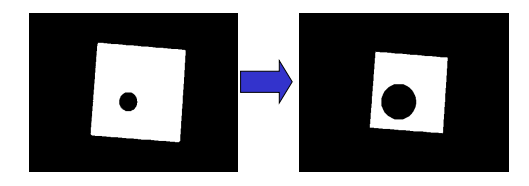

• White  $= 0$ , black  $= 1$ , dual property, image  $_{11}$   $_{8}$  a result of erosion gets darker

# Erosion on Gray Value Images

• View gray value images as a stack of binary images!

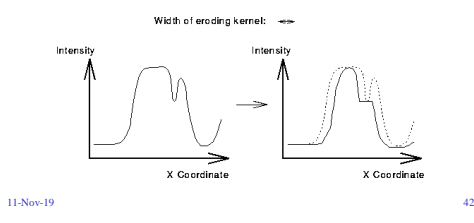

# Erosion on Gray Value Images

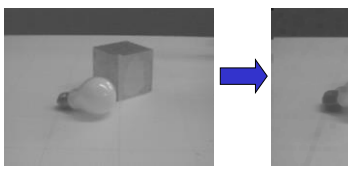

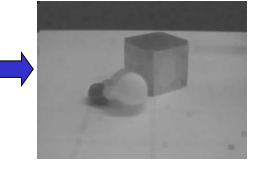

• Images get darker!

11-Nov-19 43

# Counting Coins

- Counting coins is difficult because they touch each other!
- Solution: Binarization and Erosion separates them!

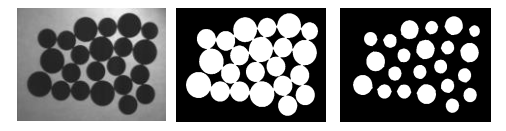

11-Nov-19 44

*Erosion Operation*   $A \Theta B = \{z | (B)_z \subseteq A\}$  $\frac{d/4}{B}d/4$ Erosion means "trim"  $3d/4$  $\frac{1}{d/8}$ A = Object to be eroded B = Structuring element  $3d/4$ 45 (Images from Rafael C. Gonzalez and Richard E.<br>Wood, Digital Image Processing, 2<sup>ad</sup> Edition.

#### *Erosion Operations (cont.)*

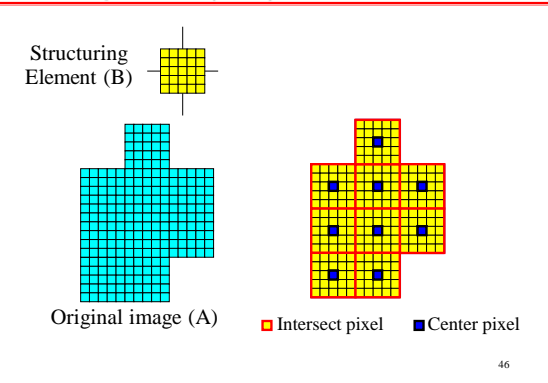

#### *Erosion Operations (cont.)*

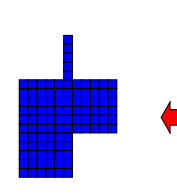

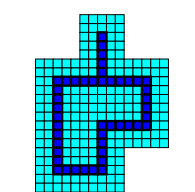

Result of Erosion<br>Boundary of the "center pixels" where B is inside A  $47$ 

#### *Example: Application of Dilation and Erosion*

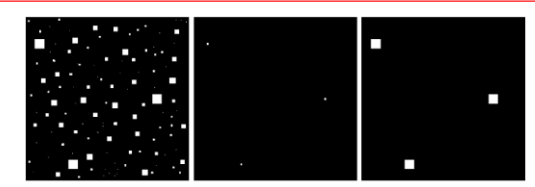

a b c

**FIGURE 9.7** (a) Image of squares of size 1, 3, 5, 7, 9, and 15 pixels on the side. (b) Erosion of (a) with a square structuring element of 1's, 13 pixels on the side. (c) Dilation of (b) with the same structuring element

Remove small objects such as noise

48<br>(Images from Rafael C. Gonzalez and Richard E.<br>Wood, Digital Image Processing, 2<sup>nd</sup> Edition.

*Duality Between Dilation and Erosion*

$$
(A \ominus B)^c = A^c \oplus \hat{B}
$$

where  $c =$  complement

49

Proof:

$$
(A \ominus B)^c = \{z | (B)_z \subseteq A\}^c
$$
  
=  $\{z | (B)_z \cap A^c = \phi\}^c$   
=  $\{z | (B)_z \cap A^c \neq \phi\}$   
=  $A^c \oplus \hat{B}$ 

# Opening & Closing

- Important operations
- Derived from the fundamental operations
	- Dilatation
	- Erosion
- Usually applied to binary images, but gray value images are also possible

11-Nov-19 50

• Opening and closing are dual operations

#### Opening

- Similar to Erosion
	- Spot and noise removal
	- Less destructive
- Erosion next dilation
- the s*ame structuring element for both operations.*
- Input:
	- Binary Image
	- Structuring Element, containing only 1s!

11-Nov-19 52

# Opening

**OPENING**

11/11/2019 51

- Take the structuring element (SE) and slide it around *inside* each foreground region.
	- All pixels which can be covered by the SE with the SE being entirely within the foreground region will be preserved.
	- All foreground pixels which can *not* be reached by the structuring element without lapping over the edge of the foreground object will be eroded away!
- Opening is **idempotent:** Repeated application has no further effects!

 $11-Nov-19$  53

### Opening

• Structuring element: 3x3 square

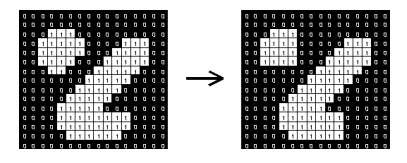

# Opening Example

• Opening with a 11 pixel diameter disc

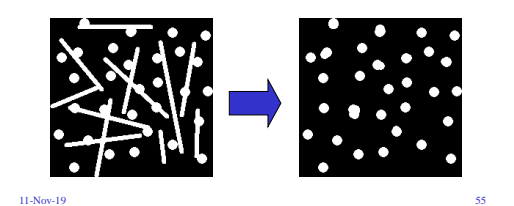

# Opening Example

• 3x9 and 9x3 Structuring Element

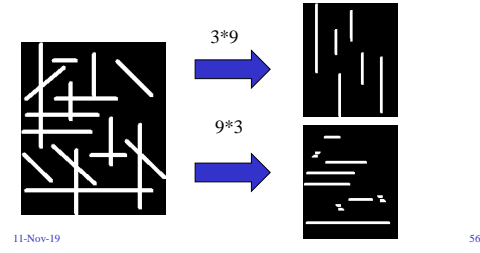

# Opening on Gray Value Images

• 5x5 square structuring element

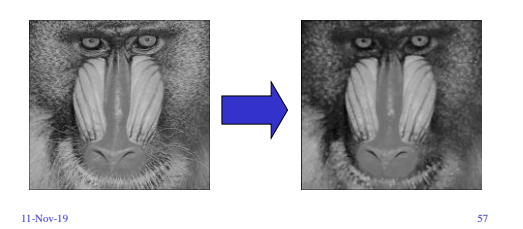

# Use Opening for Separating Blobs

- Use large structuring element that fits into the big blobs
- Structuring Element: 11 pixel disc

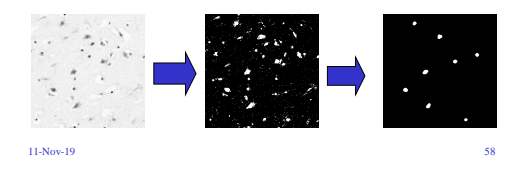

# *Opening Operation*   $A \circ B = (A \ominus B) \oplus B$ or  $A \circ B = \bigcup \{ (B)_{z} | (B)_{z} \subseteq A \}$ = Combination of all parts of A that can completely contain B  $A \cdot B = \bigcup \{ (B)_{z} | (B)_{z} \subseteq A \}$ Translates of  $B$  in  $A$  $\bullet$ ) B Opening eliminates narrow and small details and corners.

(Images from Rafael C. Gonzalez and Richard E. Wood, Digital Image Processing, 2nd Edition. 59

#### *Example of Opening*

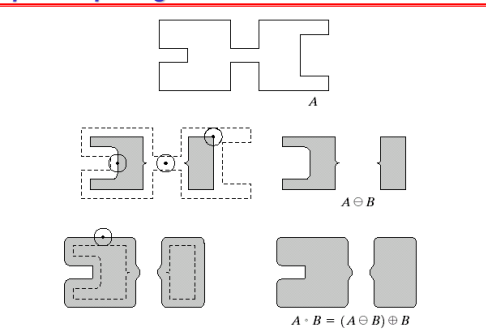

(Images from Rafael C. Gonzalez and Richard E. Wood, Digital Image Processing, 2<sup>nd</sup> Edition.

60

# **Closing**

- Similar to Dilation
	- Removal of holes
	- Tends to enlarge regions, shrink background
- Closing is defined as a Dilatation, followed by an Erosion *using the same structuring element for both operations.*
- Dilation next erosion!
- Input:
- Binary Image

– Structuring Element, containing only 1s!  $11-Nov-19$  62

# Closing

• Take the structuring element (SE) and slide it around *outside* each foreground region.

**CLOSING**

11/11/2019 61

- All background pixels which can be covered by the SE with the SE being entirely within the background region will be preserved.
- All background pixels which can *not* be reached by the structuring element without lapping over the edge of the foreground object will be turned into a foreground.
- Opening is **idempotent:** Repeated application has no further effects!

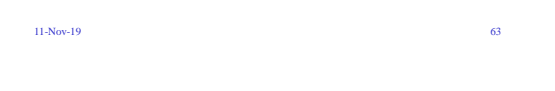

# Closing

• Structuring element: 3x3 square

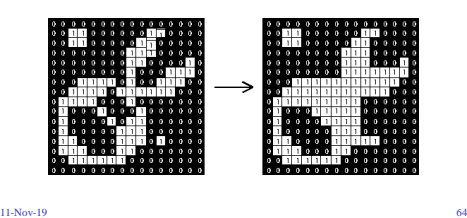

Closing Example

- Closing operation with a 22 pixel disc
- Closes small holes in the foreground

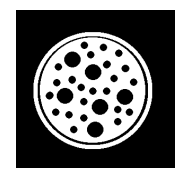

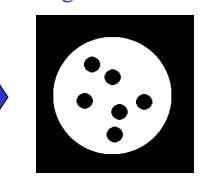

11-Nov-19 65

# Closing Example 1

- 1. Threshold
- 2. Closing with disc of size 20

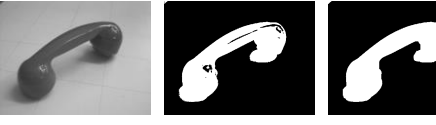

11-Nov-19 Thresholded closed<sup>®</sup>

11

# Closing Example 2

• Good for further processing: E.g. Skeleton operation looks better for closed image!

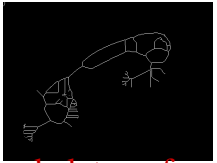

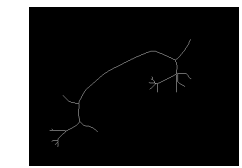

skeleton of Thresholded

67 skeleton of Thresholded and next closed

# Closing Gray Value Images

• 5x5 square structuring element

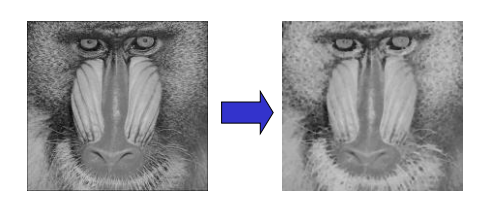

 $11-Nov-19$  68

*Closing Operation* 

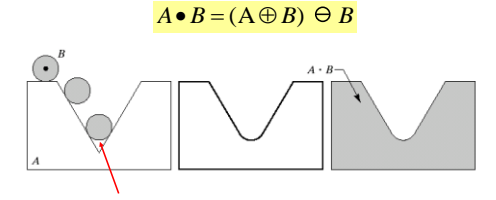

Closing fills narrow gaps and notches

*Duality Between Opening and Closing*

70<br>(Images from Rafael C. Gonzalez and Richard E.<br>Wood, Digital Image Processing, 2<sup>nd</sup> Edition.

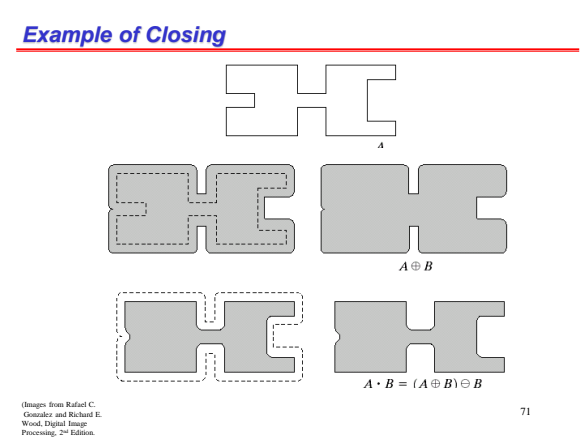

 $(A \bullet B)^c = (A^c \circ \hat{B})$ *Properties Opening* 3.  $(A \circ B) \circ B = A \circ B$ 2. If  $C \subset D$  then  $C \circ B \subset D \circ B$ 1.  $A \circ B \subseteq A$ 3.  $(A \bullet B) \bullet B = A \bullet B$ 2. If  $C \subset D$  then  $C \cdot B \subset D \cdot B$ 1.  $A \subseteq A \bullet B$ *Properties Closing* Idem potent property: can't change any more

Opening & Closing

- Opening is the *dual* of closing
- *i.e.* opening the foreground pixels with a particular structuring element
- is equivalent to closing the background pixels with the same element.

 $11-Nov-19$  69

#### *Example: Application of Morphological Operations*

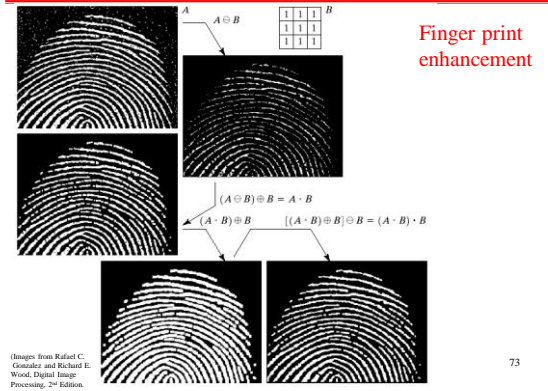

# **HIT and MISS**

11/11/2019 74

### Hit-and-miss Transform

- Used to look for particular patterns of foreground and background pixels
- Very simple object recognition
- All other morphological operations can be derived from it!!
- Input:
	- Binary Image
- $_{11\text{-Nov-19}}$ Structuring Element, containing 0s and 1s!!

### Hit-and-miss Transform

- Example for a Hit-and-miss Structuring Element
- Contains 0s, 1s and *don't care*'s.
- Usually a "1" at the origin!

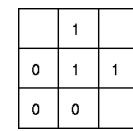

11-Nov-19 76

# Hit-and-miss Transform

- Similar to Pattern Matching:
- If foreground and background pixels in the structuring element *exactly match* foreground and background pixels in the image, then the pixel underneath the origin of the structuring element is set to the foreground color.

# Corner Detection with Hit-andmiss Transform

• Structuring Elements representing four corners

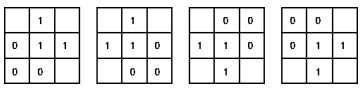

#### *Hit-or-Miss Transformation*  Corner Detection with Hit-and- $A \otimes X = (A \oplus X) \cap |A^c \oplus (W - X)|$ miss Transform where  $X =$  shape to be detected • Apply each Structuring Element *W* = window that can contain X  $A = X \cup Y \cup Z$  $-(W-X)$ • Use OR operation to combine the four  $\left\vert \cdot\right\rangle$ results  $\cdot$  $A \ominus X$ £. 11-Nov-19 79 80 (Images from Rafael C. Gonzalez and Richard E. Wood, Digital Image Processing, 2<sup>nd</sup> Edition.

*Hit-or-Miss Transformation (cont.)*   $A \otimes B = (A \ominus B) \cap [A^c \ominus (W - X)]$  $(A \oplus X)$ ł.  $A^i \ominus (W - X)$  $(A \ominus X) \cap (A^c \ominus [V$  $\overline{\phantom{a}}$  $W - X$ کمی (Images from Rafael C. 81 Gonzalez and Richard E. Wood, Digital Image Processing, 2<sup>nd</sup> Edition.

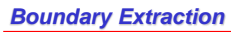

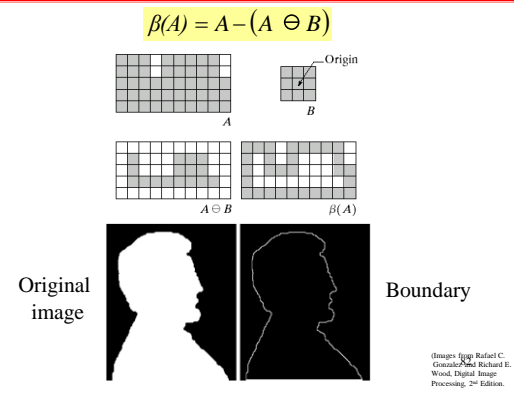

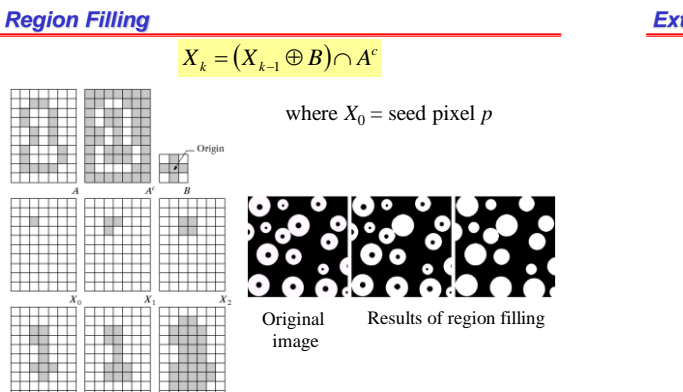

(Images from Rafael C. Gonzalez and Richard E. Wood, Digital Image Processing, 2nd Edition. 83

#### *Extraction of Connected Components*

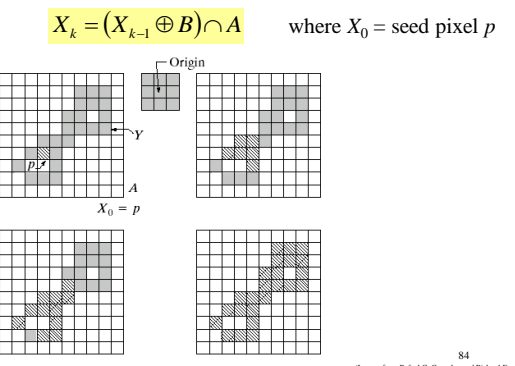

(Images from Rafael C. Gonzalez and Richard E. Wood, Digital Image Processing, 2<sup>nd</sup> Edition.

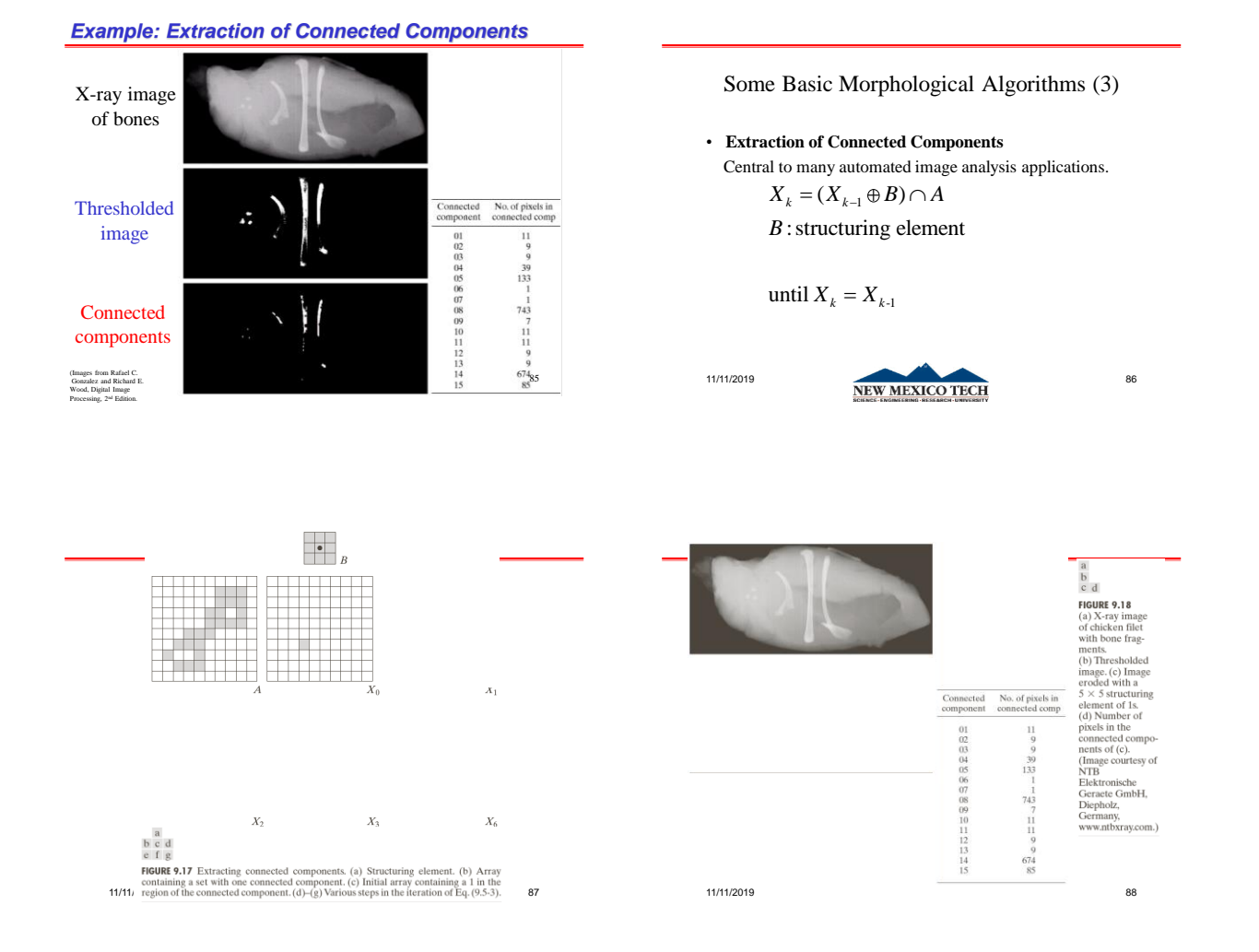

#### Some Basic Morphological Algorithms (4)

#### • **Convex Hull**

 A set A is said to be *convex* if the straight line segment joining any two points in A lies entirely within A.

 The *convex hull* H or of an arbitrary set S is the smallest convex set containing S.

11/11/2019 **NEW MEXICO TECH** 89

#### Some Basic Morphological Algorithms (4)

**• Let only ex Hull** 3, 4, represent the four structuring elements. **The procedure consists of implementing the equation:**<br>  $X_k^i = (X_{k-i} \otimes B^i) \cup A$ *i B*nyex ]

The procedure consists of implementing a  
\n
$$
X_k^i = (X_{k-1} \circledast B^i) \cup A
$$
\n
$$
i = 1, 2, 3, 4 \text{ and } k = 1, 2, 3, ...
$$

with  $X_0^i = A$ .

*i* = 1, 2, 3, 4 and *k* = 1, 2, 3,...<br>with  $X_0^i = A$ .<br>When the procedure converges, or  $X_k^i = X_{k-1}^i$ , let  $D^i = X_k^i$ , the convex hull of A is<br> $C(A) = \bigcup_{i=1}^{4} D^i$  $=\bigcup_{i=1}^4 D^i$ 

$$
C(A) = \bigcup_{i=1}^{4} D^{i}
$$
  
NEW MEXICO TECH

11/11/2019

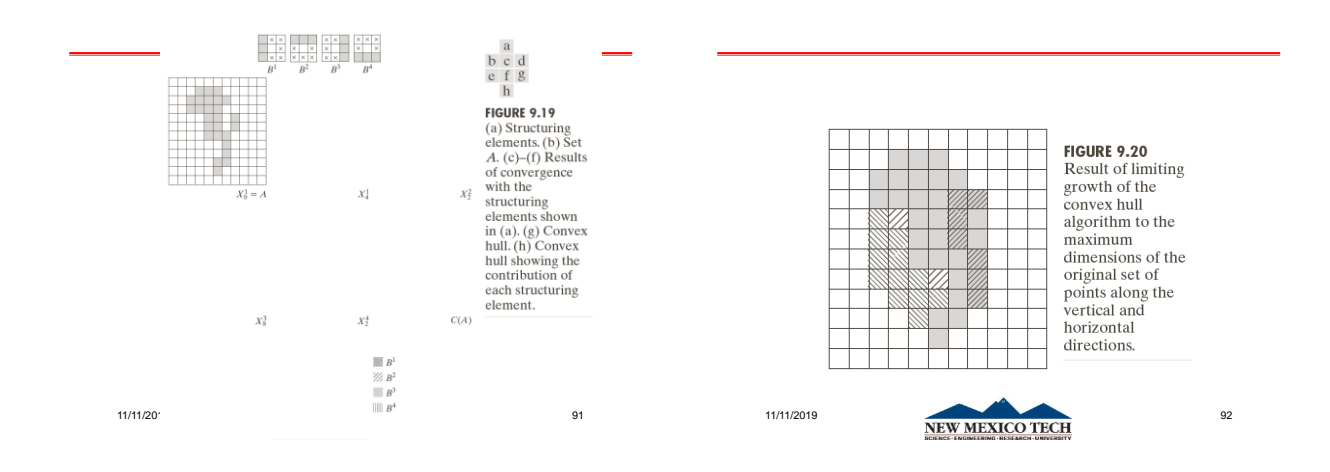

#### *Convex Hull*

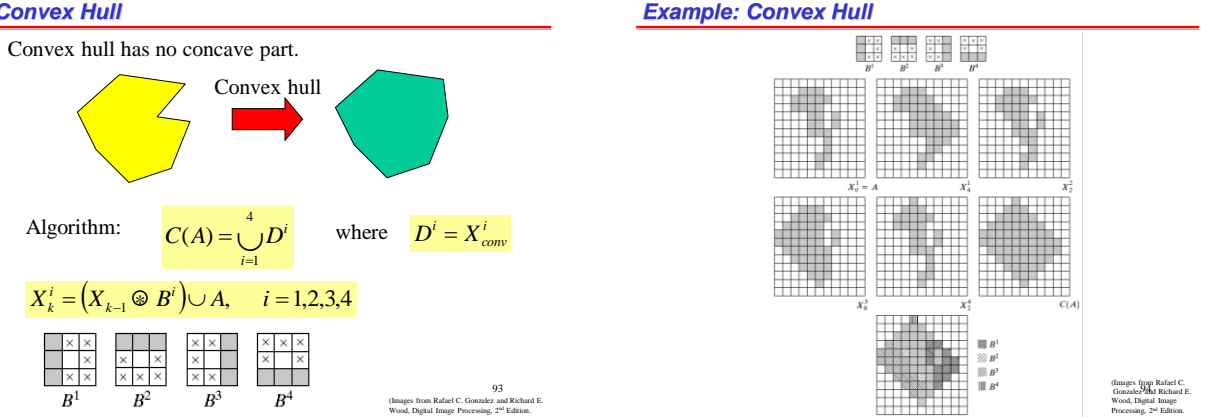

# **Basic THINNING**

# Thinning

- 1. Used to remove selected foreground pixels from binary images
- 2. After edge detection, lines are often thicker than one pixel.
- 3. Thinning can be used to thin those line to one pixel width.

11-Nov-19 96

11/11/2019 95

# Definition of Thinning

• Let *K* be a kernel and *I* be an image

#### thin  $(I, K) = I$  – HitAndMiss  $(I, K)$

- with 0-1=0!!
- If foreground and background fit the structuring element exactly, then the pixel at the origin of the SE is set to 0
- Note that the value of the SE at the origin is 1 or **don't care!**  $\frac{11- N_0 v-19} 97$

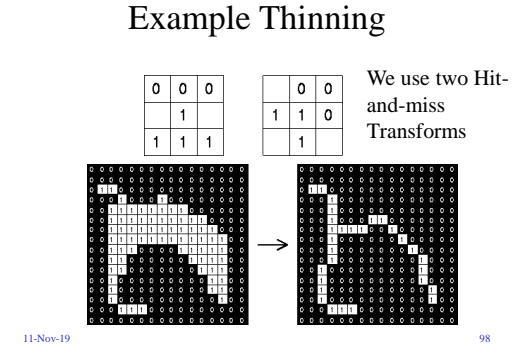

### Thickening

- Used to grow selected regions of foreground pixels
- E.g. applications like approximation of *convex hull*

# **Basic THICKENING**

11/11/2019 99

# Definition Thickening

• Let *K* be a kernel and *I* be an image

# thicken  $(I, K) = I + H$ **itAndMiss**  $(I, K)$

#### with  $1+1=1$

- If foreground and background match exactly the SE, then set the pixel at its origin to 1!
- Note that the value of the SE at the origin is 0 or *don't care*!

11-Nov-19 101

# Example Thickening

11-Nov-19 100

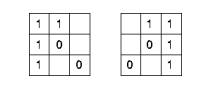

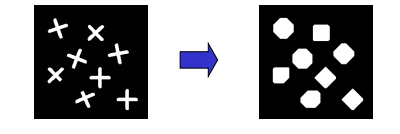

11-Nov-19 102

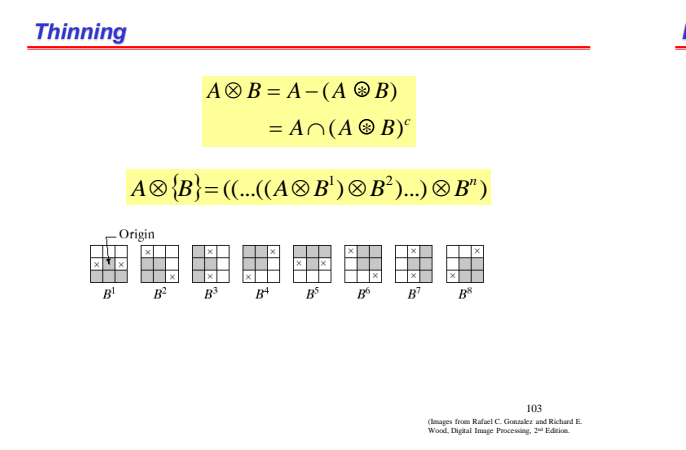

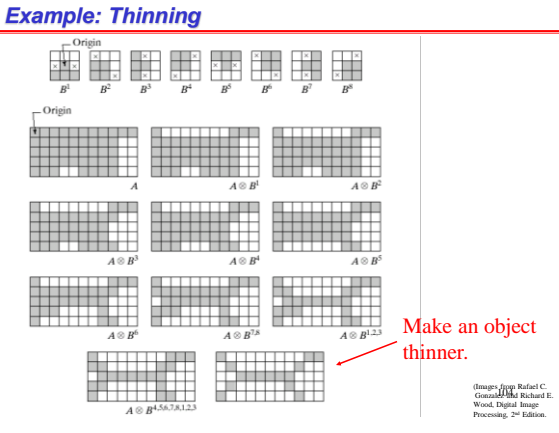

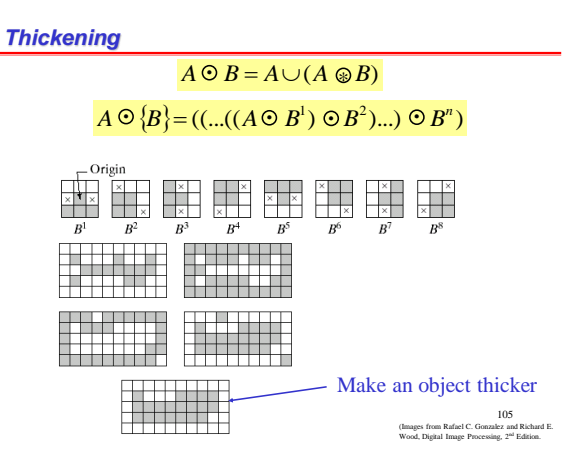

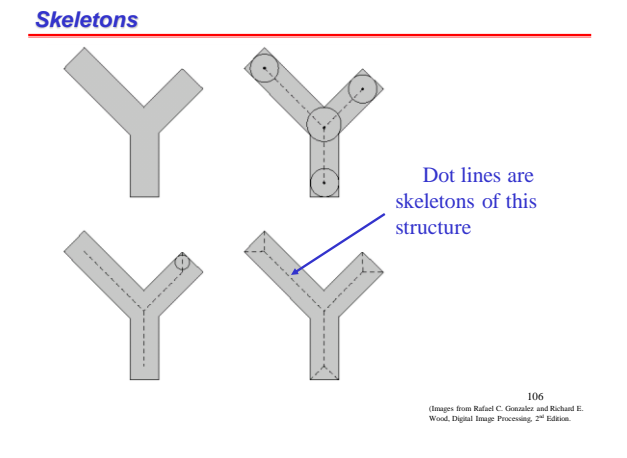

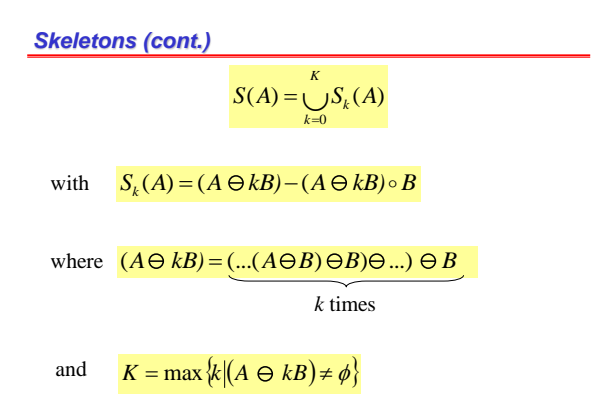

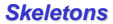

107

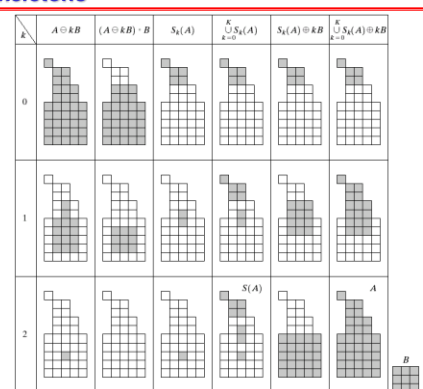

(Images from Rafael C. Gonzalez and Richard E. Wood, Digital Image Processing, 2<sup>nd</sup> Edition. 108

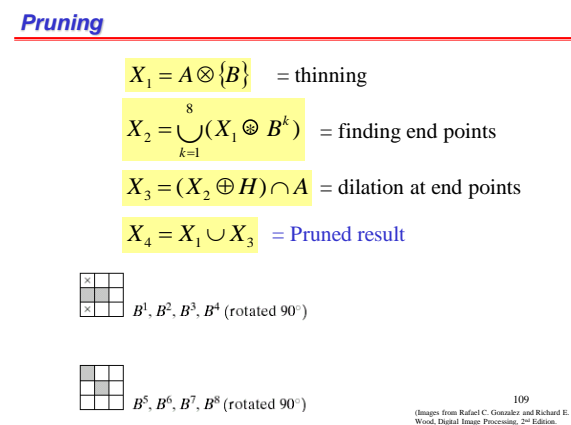

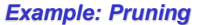

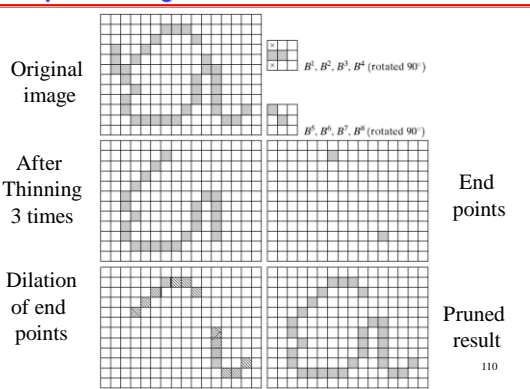

#### *Summary of Binary Morphological Operations*

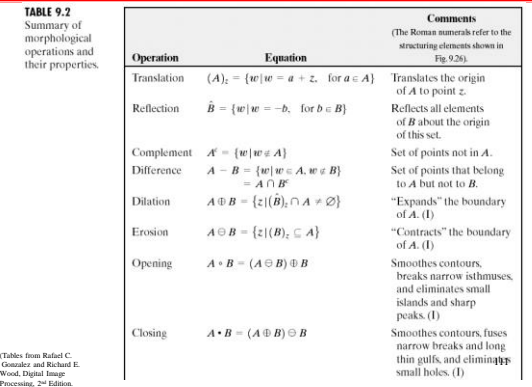

#### *Summary of Binary Morphological Operations (cont.)*

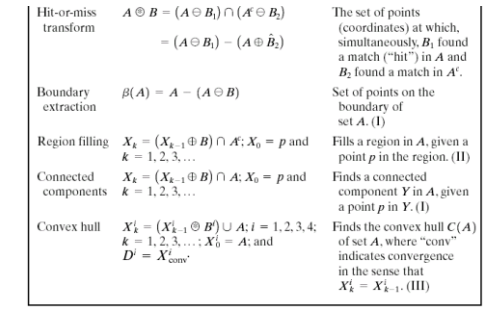

(Tables from Rafael C. Gonzalez and Richard E. Wood, Digital Image Processing, 2<sup>nd</sup> Edition.

#### *Summary of Binary Morphological Operations (cont.)*  **TABLE 9.2**<br>Summary of<br>morphological<br>results and their **Comments**<br>nan numerals refer to the (The  $R$ structuring elements shown in Operation **Equation** Fig. 9.26). properties.<br>(continued) Thins set  $A$ . The first two<br>equations give the basic<br>definition of thinning.<br>The last two equations<br>denote thinning by a Thinning  $A \otimes B = A - (A \otimes B)$ <br>=  $A \cap (A \otimes B)^c$  $\begin{array}{l} A \otimes \{B\} = \\ \big( \! \! \left( \, \ldots \left( \! \left( A \otimes B^1 \right) \otimes B^2 \right) \ldots \, \right) \otimes B^n \big) \\ \! \left\{ B \right\} = \big\{ B^1\!,\, B^2\!,\, B^1\!,\ldots,\, B^n \big\} \end{array}$ sequence of structuring<br>elements. This method<br>is normally used in<br>practice. (IV) Thickens set A. (See<br>preceding comments on<br>preceding comments on<br>sequences of structuring<br>elements.) Uses IV with<br>0's and 1's reversed.  $\rm{Thickening}$  $A \odot B = A \cup (A \oplus B)$  $A \odot \{B\} =$  $\big((\dots(A\odot B^1)\odot B^2\dots)\odot B^n\big)$

113

#### *Summary of Binary Morphological Operations (cont.)*

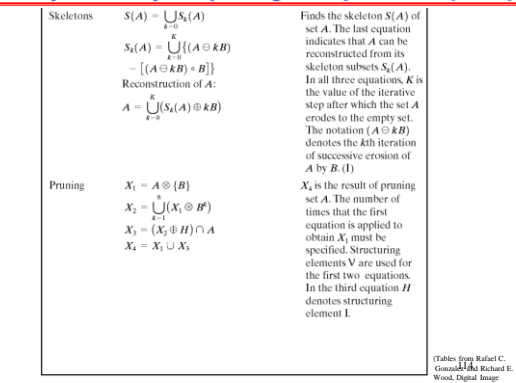

Wood, Digital Image<br>Processing, 2<sup>nd</sup> Edition.

112

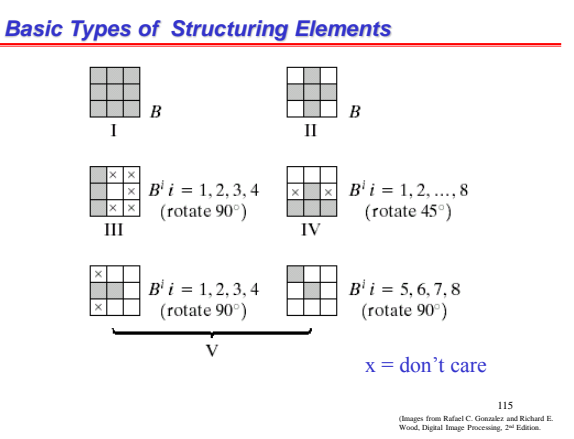

*Gray-Scale Dilation* 

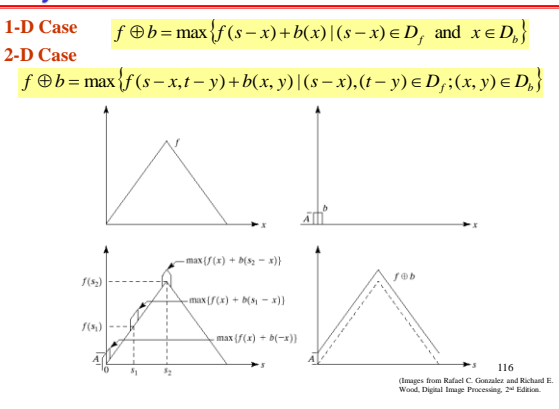

Original image Reflection Subimage of B + Max Moving window Structuring element B ù Note: B can be any shape and subimage must have the same shape as

Output image

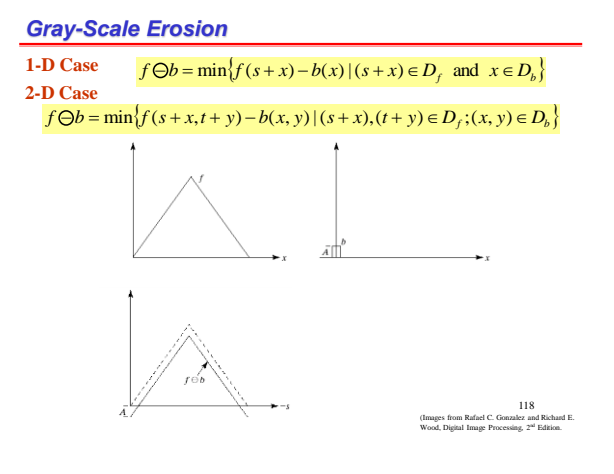

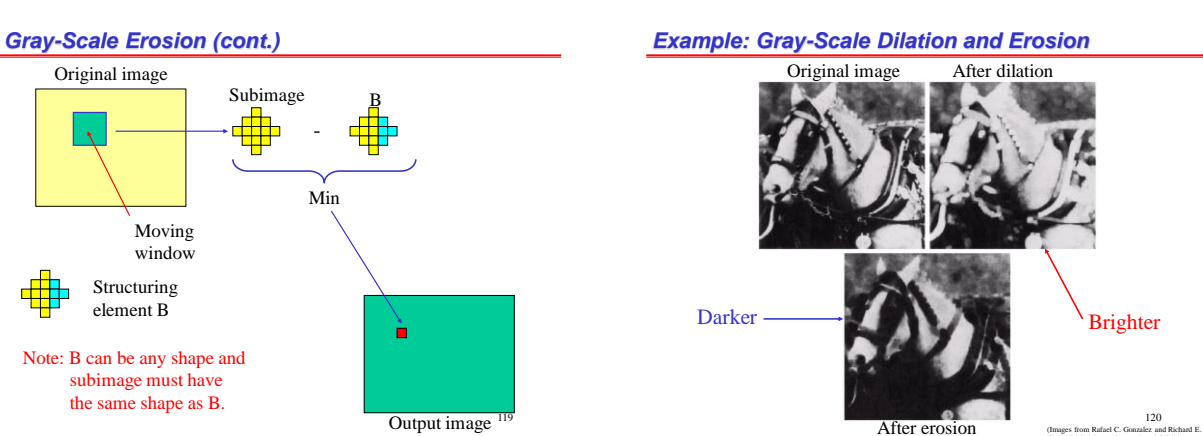

reflection of B.

*Gray-Scale Dilation (cont.)* 

Wood, Digital Image Processing, 2<sup>nd</sup> Edition.

#### *Gray-Scale Opening*

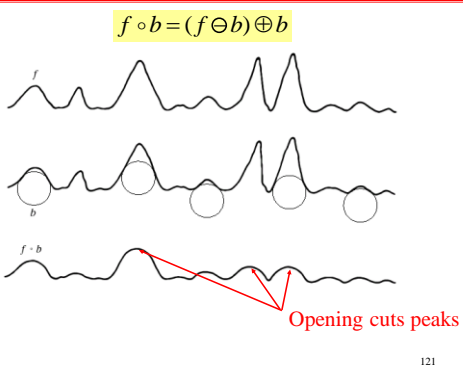

121<br>(Images from Rafael C. Gonzalez and Richard E.<br>Wood, Digital Image Processing, 2<sup>nd</sup> Edition.

*Gray-Scale Closing*

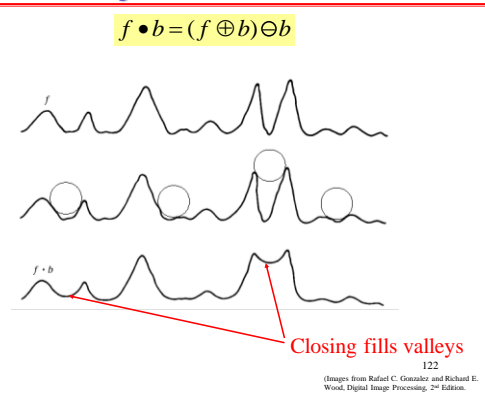

*Example: Gray-Scale Opening and Closing*

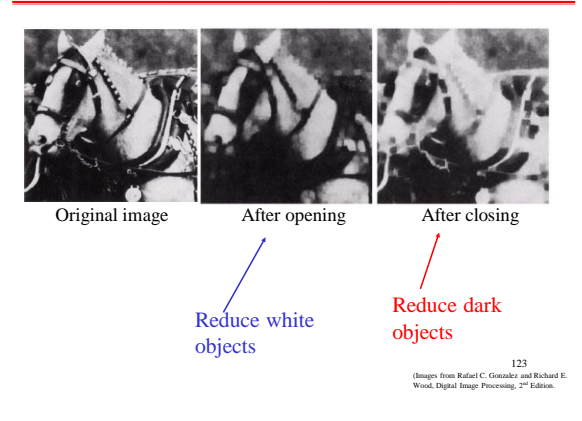

#### *Gray-scale Morphological Smoothing*

Smoothing: Perform opening followed by closing

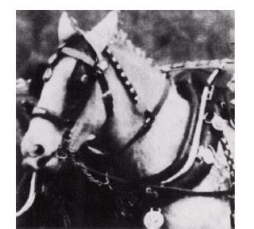

Original image After smoothing

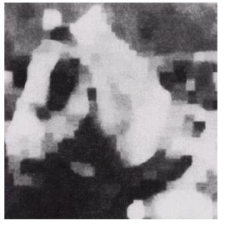

124<br>(Images from Rafael C. Gonzalez and Richard E.<br>Wood, Digital Image Processing, 2<sup>nd</sup> Edition.

#### *Morphological Gradient*

 $g = (f \oplus b) - (f \ominus b)$ 

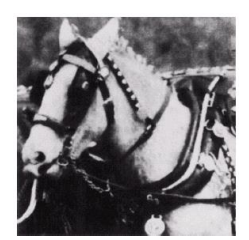

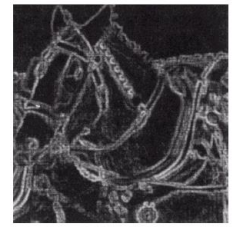

Original image Morphological Gradient

125<br>(Images from Rafael C. Gonzalez and Richard E.<br>Wood, Digital Image Processing, 2<sup>nd</sup> Edition.

#### *Top-Hat Transformation*

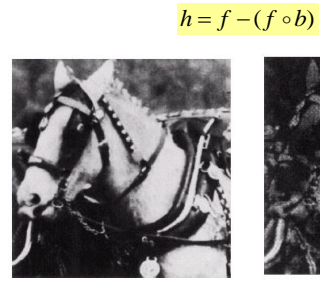

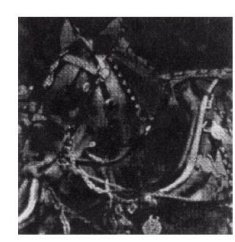

Original image Results of top-hat transform

126<br>(Images from Rafael C. Gonzalez and Richard E.<br>Wood, Digital Image Processing, 2<sup>nd</sup> Edition.

#### *Example: Texture Segmentation Application*

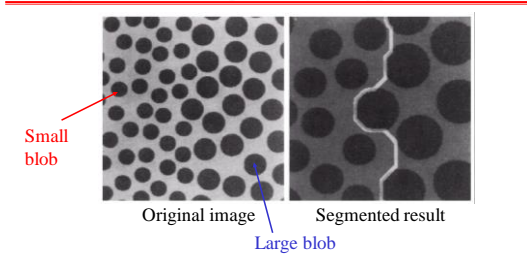

#### **Algorithm:**

1. Perform closing on the image by using successively larger

- structuring elements until small blobs are vanished.
- 2. Perform opening to join large blobs together
- 3. Perform intensity thresholding

(Images from Rafael C. Gonzalez and Richard E. Wood, Digital Image Processing, 2nd Edition. 127

#### *Example: Granulometry*

**Objective:** to count the number of particles of each size **Method:**

- 1. Perform opening using structuring elements of increasing size
- 2. Compute the difference between the original image and the result after each opening operation
- 3. The differenced image obtained in Step 2 are normalized and used to construct the size-distribution graph.

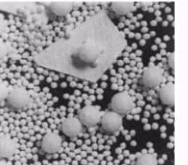

Original image

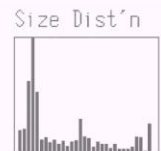

Size distribution graph

(Images from Rafael C. Gonzalez and Richard E. Wood, Digital Image Processing, 2<sup>nd</sup> Edition.

#### *Morphological Watershads*

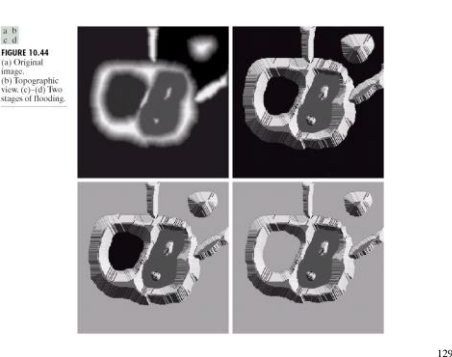

(Images from Rafael C. Gonzalez and Richard E.<br>Wood, Digital Image Processing, 2<sup>ad</sup> Edition.

#### *Morphological Watershads*

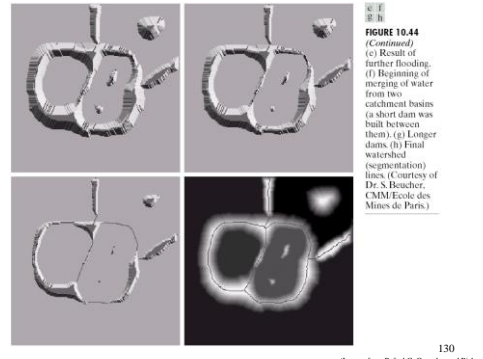

(Images from Rafael C. Gonzalez and Richard E.<br>Wood, Digital Image Processing, 2<sup>ad</sup> Edition. 130<br>alex and Richard E

#### *Morphological Watershads*

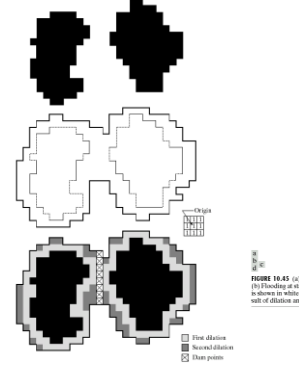

(Images from Rafael C. Gonzalez and Richard E. Wood, Digital Image Processing, 2nd Edition. 131

#### *Gradient Image*

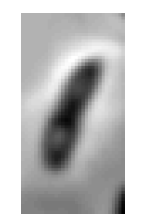

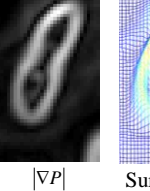

Original image

Surface of  $|\nabla P|$ 

 $|\nabla P|$  at edges look like mountain ridges. 132

#### *Morphological Watershads*

 $\begin{array}{c} a & b \\ c & d \end{array}$ a vallet 10.44<br>FIGURE 10.46<br>blobs. (b) Image of<br>gradient.<br>c) Watershed<br>(c) Watershed<br>dines.<br>smeringwood on original image.<br>C. Reucher, C. C. MM/Eccile des<br>Mines superimposed on<br>C. Reucher, C. WM/Eccile des<br>Mines de Paris.)

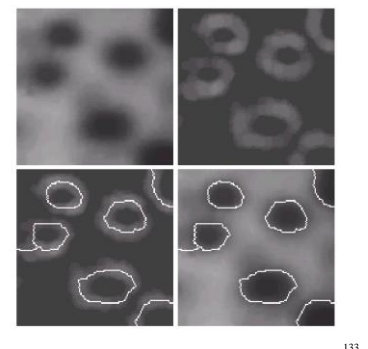

133<br>(Images from Rafael C. Gonzalez and Richard E.<br>Wood, Digital Image Processing, 2<sup>nd</sup> Edition.

#### *Morphological Watershads*

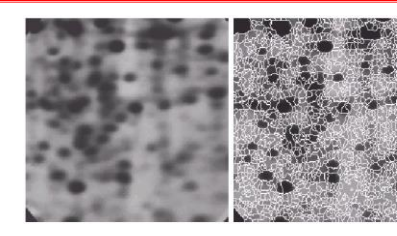

 $a<sub>b</sub>$ **Require 10.47**<br> **Figure 10.47**<br> **Figure 10.47**<br> **CALCONDUCATION CONSTANDING TO A SUPPOSE WE WE SUPPOSE TO A SUPPOSE TO A SUPPOSE TO CONSTANT OF CONSTANT CONSTANT CONSTANT CONSTANT CONSTANT CONSTANT CONSTANT CONSTANT CONS** 

134<br>(Images from Rafael C. Gonzalez and Richard E.<br>Wood, Digital Image Processing, 2<sup>nd</sup> Edition.

#### *Morphological Watershads*

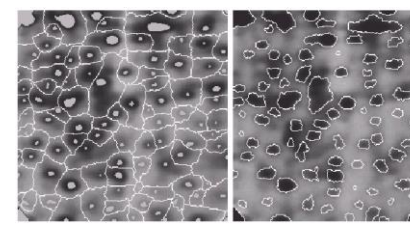

**R DORE 10.48**<br> **FIGURE 10.48**<br> **FIGURE 10.48**<br> **CALC TRIM**<br> **CALC TRIM**<br> **CALC TRIM**<br> **CALC TRIM**<br> **CALC TRIM**<br> **CALC TRIM**<br> **CALC TRIM**<br> **CALC TRIM**<br> **CALC TRIM**<br> **CALC TRIM**<br> **CALC TRIM**<br> **CALC TRIM**<br> **CALC TRIM**<br> **CAL** 

a b

#### *Convex Hull*

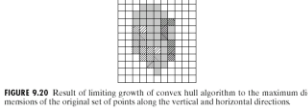

(Images from Rafael C. Gonzalez and Richard E.<br>Wood, Digital Image Processing, 2<sup>ad</sup> Edition. 135

136<br>(Images from Rafael C. Gonzalez and Richard E.<br>Wood, Digital Image Processing, 2<sup>nd</sup> Edition.